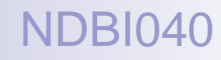

# Big Data Management and NoSQL Databases

Lecture 5. Key-value stores

Doc. RNDr. Irena Holubova, Ph.D. [holubova@ksi.mff.cuni.cz](mailto:holubova@ksi.mff.cuni.cz)

<http://www.ksi.mff.cuni.cz/~holubova/NDBI040/>

### Key-value store Basic characteristics

- The simplest NoSQL data store
	- $\Box$  A hash table (map)
	- $\Box$  When all access to the database is via primary key
- Like a table in RDBMS with two columns:
	- $D = \text{keV}$
	- $\Box$  NAME = value
		- **BLOB** with any data
- Basic operations:
	- $\Box$  get the value for the key
	- $\Box$  put a value for a key
		- $\blacksquare$  If the value exists, it is overwritten
	- $\Box$  delete a key from the data store
- simple  $\rightarrow$  great performance, easily scaled
- simple  $\rightarrow$  not for complex queries, aggregation needs, ...

# Key-value store

### **Representatives**

#### **MemcachedDB**

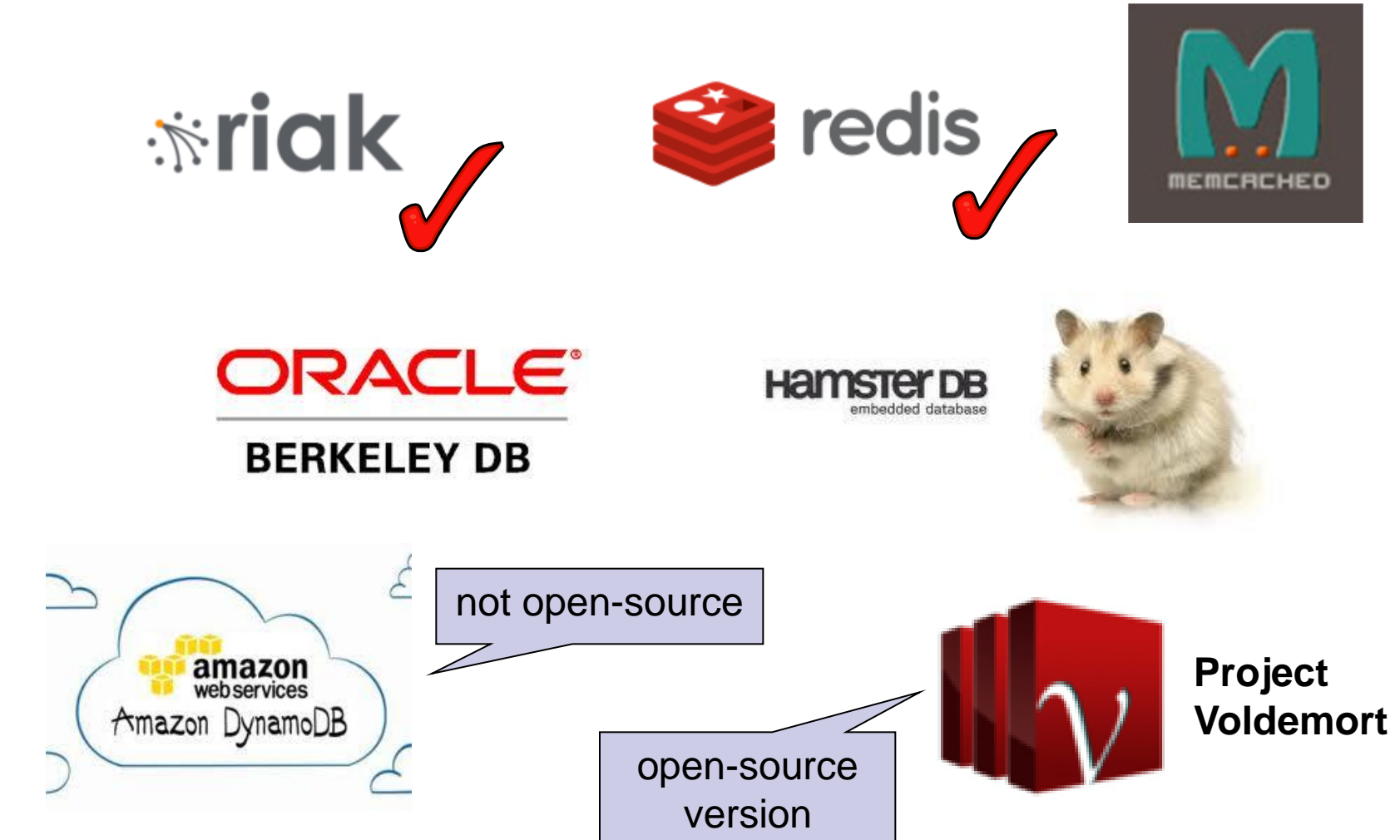

### Key-value store Suitable Use Cases

#### **Storing Session Information**

- Every web session is assigned a unique session\_id value
- Everything about the session can be stored by a single PUT request or retrieved using a single GET
- Fast, everything is stored in a single object

#### **User Profiles, Preferences**

- Every user has a unique user\_id, user\_name + preferences (e.g., language, colour, time zone, which products the user has access to, … )
- As in the previous case:
	- □ Fast, single object, single GET/PUT

#### **Shopping Cart Data**

Similar to the previous cases

### Key-value store When Not to Use

#### **Relationships among Data**

- Relationships between different sets of data
- Some key-value stores provide link-walking features
	- $\Box$  Not usual

#### **Multioperation Transactions**

- **Saving multiple keys** 
	- $\Box$  Failure to save any one of them  $\rightarrow$  revert or roll back the rest of the operations

#### **Query by Data**

Search the keys based on something found in the value part

#### **Operations by Sets**

- Operations are limited to one key at a time
- No way to operate upon multiple keys at the same time

### Key-value store **Query**

- $\blacksquare$  We can query by the key
- To query using some attribute of the value column is (typically) not possible
	- $\Box$  We need to read the value to figure out if the attribute meets the conditions
- What if we do not know the key?
	- Some systems enable to retrieve the list of all keys
		- **Expensive**
	- $\Box$  Some support searching inside the value
		- Using, e.g., a kind of full text index
			- $\Box$  The data must be indexed first
			- $\Box$  Riak search (see later)

### Key-value store **Query**

- $\blacksquare$  How to design the key?
	- $\Box$  Generated by some algorithm
	- Provided by the user
		- e.g., userID, e-mail
	- Derived from time-stamps (or other data)
- Typical candidates for storage: session data (with the session ID as the key), shopping cart data (user ID), user profiles (user ID), …
- $\blacksquare$  Expiration of keys
	- □ After a certain time interval
	- $\Box$  Useful for session/shopping cart objects

# **RIAK\*riak**

### Key-value store Riak

- Open source, distributed database
	- First release: 2009
	- $\Box$  Implementing principles from Amazon's Dynamo
- OS: Linux, BSD, Mac OS X, Solaris
- Language: Erlang, C, C++, some parts in JavaScript
- Built-in MapReduce support
- Stores keys into buckets = a namespace for keys
	- $\Box$  Like tables in a RDBMS, directories in a file system, ...
	- Have set of common properties for its contents
		- e.g., number of replicas

*<del></del>∗riak* 

# Riak Buckets

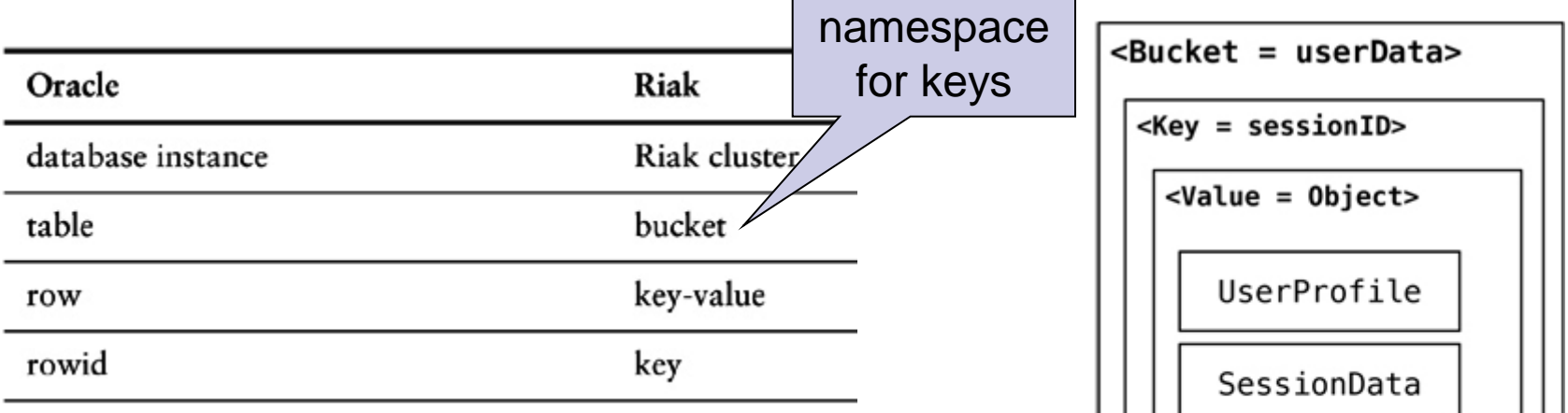

Terminology in Oracle vs. Riak

 $\leq$ Bucket = userData> <Key = sessionID\_userProfile> <Value = UserProfileObject>

Adding type of data to the key, still everything in a single bucket

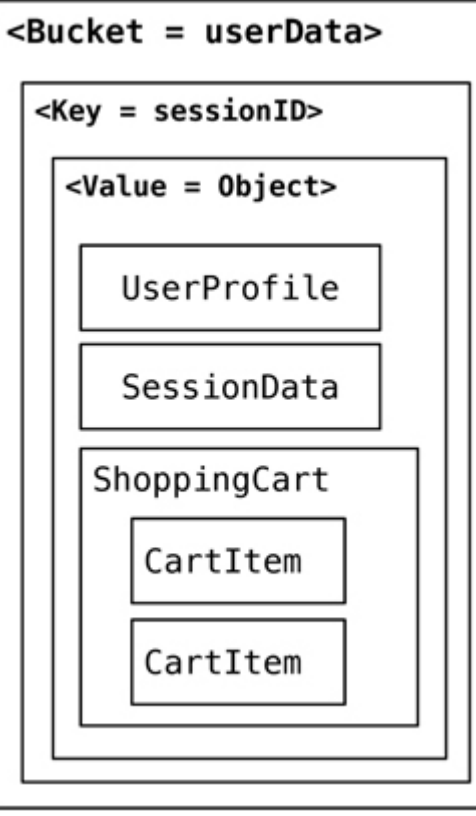

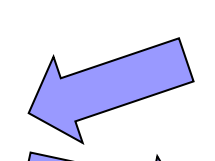

Single object for all data, everything in a single bucket

Separate buckets for different types of data

### Key-value store Example

```
Bucket bucket = getBucket(bucketName);
IRiakObject riakObject = 
 bucket.store(key, value).execute();
```

```
Bucket bucket = getBucket(bucketName);
IRiakObject riakObject = 
 bucket.fetch(key).execute();
byte[] bytes = riakObject.getValue();
String value = new String(bytes);
```
 $\ddot{\mathbf{r}}$ riak

# Riak Usage

#### HTTP – default interface

- GET (retrieve), PUT (update), POST (create), DELETE (delete)
- Other interfaces: Protocol Buffers, Erlang interface
- □ We will use curl (curl --help)
	- Ccommand-line tool for transferring data using various protocols
- Keys and buckets in Riak:
	- $\Box$  Keys are stored in buckets (= namespaces) with common properties
		- $\blacksquare$  n val replication factor
		- allow mult allowing concurrent updates
		- …
	- $\Box$  If a key is stored into non-existing bucket, it is created
	- $\Box$  Keys may be user-specified or generated by Riak

**Paths:** 

a particular bucket

- /riak/<bucket>
- □ /riak/<bucket>/<key>

key in a bucket

### Riak Usage – Examples Working with Buckets

 $\blacksquare$  List all the buckets:

curl http://localhost:10002/**riak?buckets=true**

Get properties of bucket foo: curl http://localhost:10002/riak/**foo**/

Get all keys in bucket foo: curl http://localhost:10002/riak/**foo?keys=true**

```
Change properties of bucket foo:
curl -X PUT http://localhost:10002/riak/foo -H 
  "Content-Type: application/json" -d '{"props" : { 
  "n_val" : 2 } }'
```
### Riak Usage – Examples Working with Data

Storing a plain text into bucket  $f \circ \circ$  using a generated key: curl -i -H "Content-Type: plain/text" **-d** "My text" http://localhost:10002/riak/foo/ HTTP POST

Storing a JSON file into bucket artist with key Bruce: curl -i -H "Content-Type: application/json" **-d** '{"name":"Bruce"}' http://localhost:10002/riak/artists/Bruce

Getting an object:

HTTP GET

curl http://localhost:10002/riak/artists/Bruce

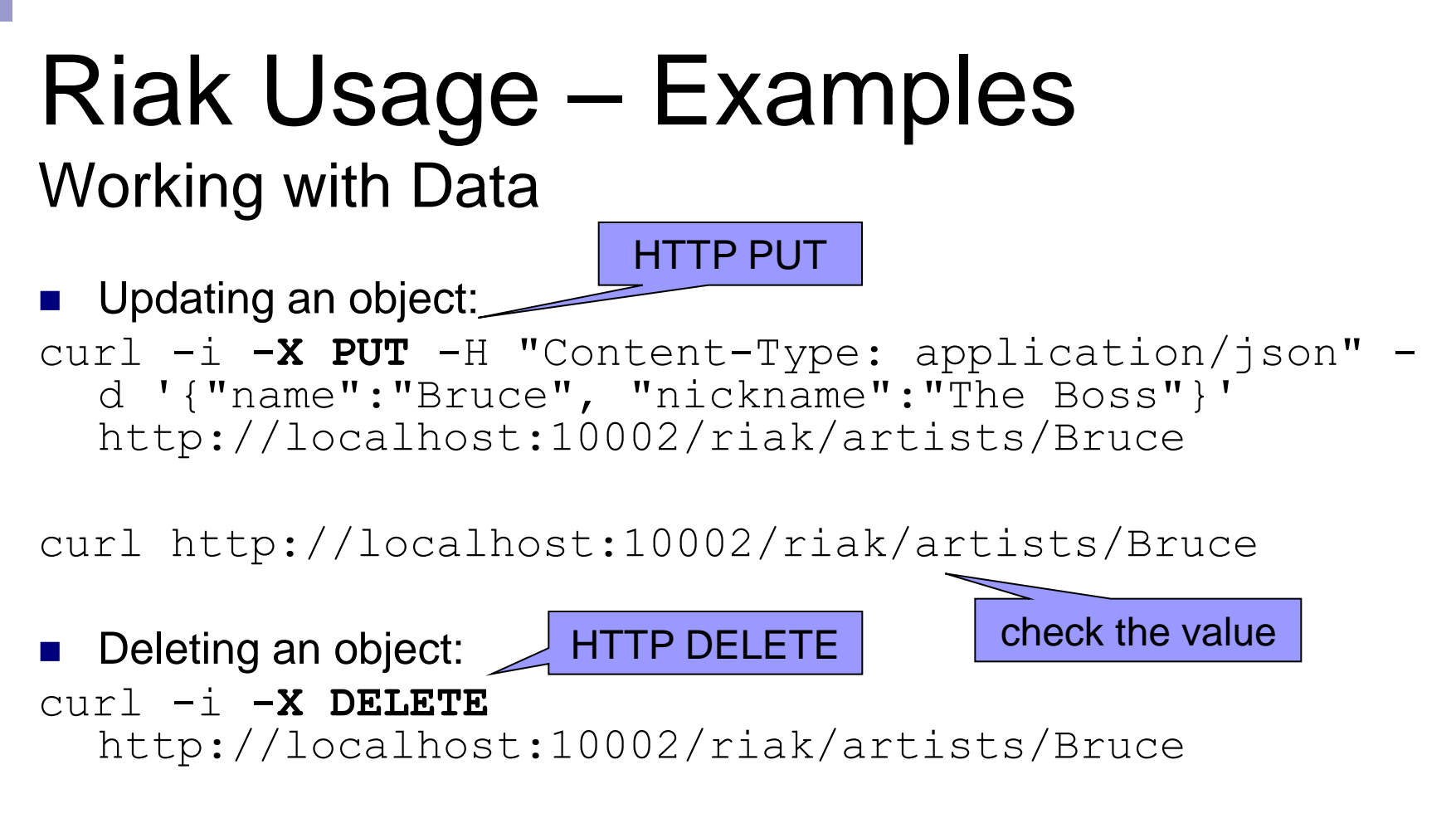

curl http://localhost:10002/riak/artists/Bruce

# Riak Links

■ Allow to create relationships between objects  $\Box$  Like, e.g., foreign keys in relational databases, or associations in UML ■ Attached to objects via Link header

■ Add albums and links to the performer: curl -H "Content-Type: text/plain" -H **'Link: </riak/artists/Bruce>; riaktag="performer"'** -d "The River" http://localhost:10002/riak/albums/TheRiver

curl -H "Content-Type: text/plain" **-H 'Link: </riak/artists/Bruce>; riaktag="performer"'** -d "Born To Run" http://localhost:10002/riak/albums/BornToRun

# Riak Links

- Find the artist who performed the album The River
- curl -i
	- http://localhost:10002/riak/**albums/T heRiver/artists,performer,1**
		- □ Restrict to bucket artists
		- **□ Restrict to tag** performer
		- $\Box$  1 = include this step to the result

# Riak Links

- Which artists collaborated with the artist who performed The River
- curl -i http://localhost:10002/ riak/**albums/TheRiver/ar tists,\_,0/artists,colla borator,1**
	- $\Box$  = wildcard (any relationship)
	- $\Box$  0 = do not include this step to the result

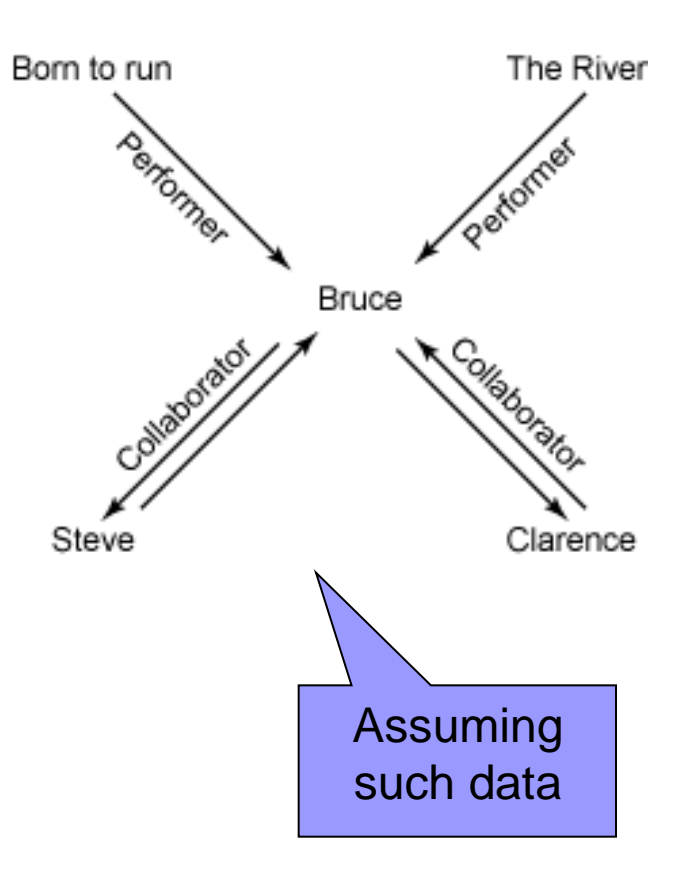

# Riak Search

- A distributed, full-text search engine
- **Provides the most advanced query capability next to** MapReduce
- Key features:
	- $\square$  Support for various mime types
		- JSON, XML, plain text, …
	- $\Box$  Support for various analyzers (to break text into tokens)
		- A white space analyzer, an integer analyzer, a no-op analyzer, …
	- $\Box$  Exact match queries
	- Scoring and ranking for most relevant results

…

# Riak Search

- First the data must be indexed:
	- 1. Reading a document
	- 2. Splitting the document into one or more fields
	- 3. Splitting the fields into one or more terms
	- 4. Normalizing the terms in each field
	- 5. Writing {Field, Term, DocumentID} to an index
- Indexing: index <INDEX> <PATH>
- Searching: search <INDEX> <QUERY>

# Riak Search

#### Queries:

- □ Wildcards: Bus\*, Bus?
- □ Range queries:
	- $\blacksquare$  [red TO rum] = documents with words containing "red" and "rum", plus any words in between
	- $\bullet$  {red TO rum} = documents with words in between "red" and "rum"
- $\square$  AND/OR/NOT and grouping: (red OR blue) AND NOT yellow
- $\Box$  Prefix matching
- $\Box$  Proximity searches
	- **Solut** "See spot run" $\sim$ 20 = documents with words within a block of 20 words

### Key-value store Transactions in Riak

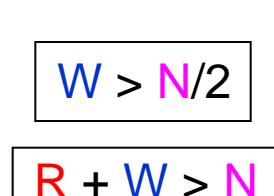

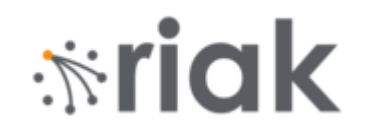

"props": {

"pr": 0,

": 0.

"dw": "quorum", "n val": 5*.* "name": "cart", "postcommit": [],

'precommit": [],

w": "quorum",

"quorum", "quorum",

- BASE (**B**asically **A**vailable, **S**oft state, **E**ventually consistent)
- Uses the concept of quorums
	- $\Box$  N = replication factor
		- Default  $N = 3^4$
	- $\Box$  Data must be written at least at W nodes
	- $\Box$  Data must be found at least at R nodes.
- Values W and R:
	- $\Box$  Can be set by the user for every single operation
	- □ all/one/quorum/default/an integer value

#### **Example:**

- $\Box$  A Riak cluster with N = 5, W = 3
- $\Box$  Write is reported as successful  $\leftrightarrow$  reported as a success on  $>$  3 nodes
- $\Box$  Cluster can tolerate N W = 2 nodes being down for write operations
- $\Box$  dw = durable write
	- $\Box$  More reliable write, not just "promised" that started
- $rw = for$  deletes (read and delete)

# Key-value store Clustering in Riak

- Center of any cluster: 160-bit integer space (Riak ring) which is divided into equally-sized partitions
- **Physical nodes run virtual nodes (vnodes)** 
	- Each physical node in the cluster is responsible for:

```
1/(total number of physical nodes)
```
- of the ring
- $\Box$  Number of vnodes on each node:

(number of partitions)/(number of physical nodes)

- Nodes can be added and removed from the cluster dynamically
	- $\Box$  Riak will redistribute the data accordingly
- **Example:** 
	- $\Box$  A ring with 32 partitions
	- $\Box$  4 physical nodes
	- □ 8 vnodes per node

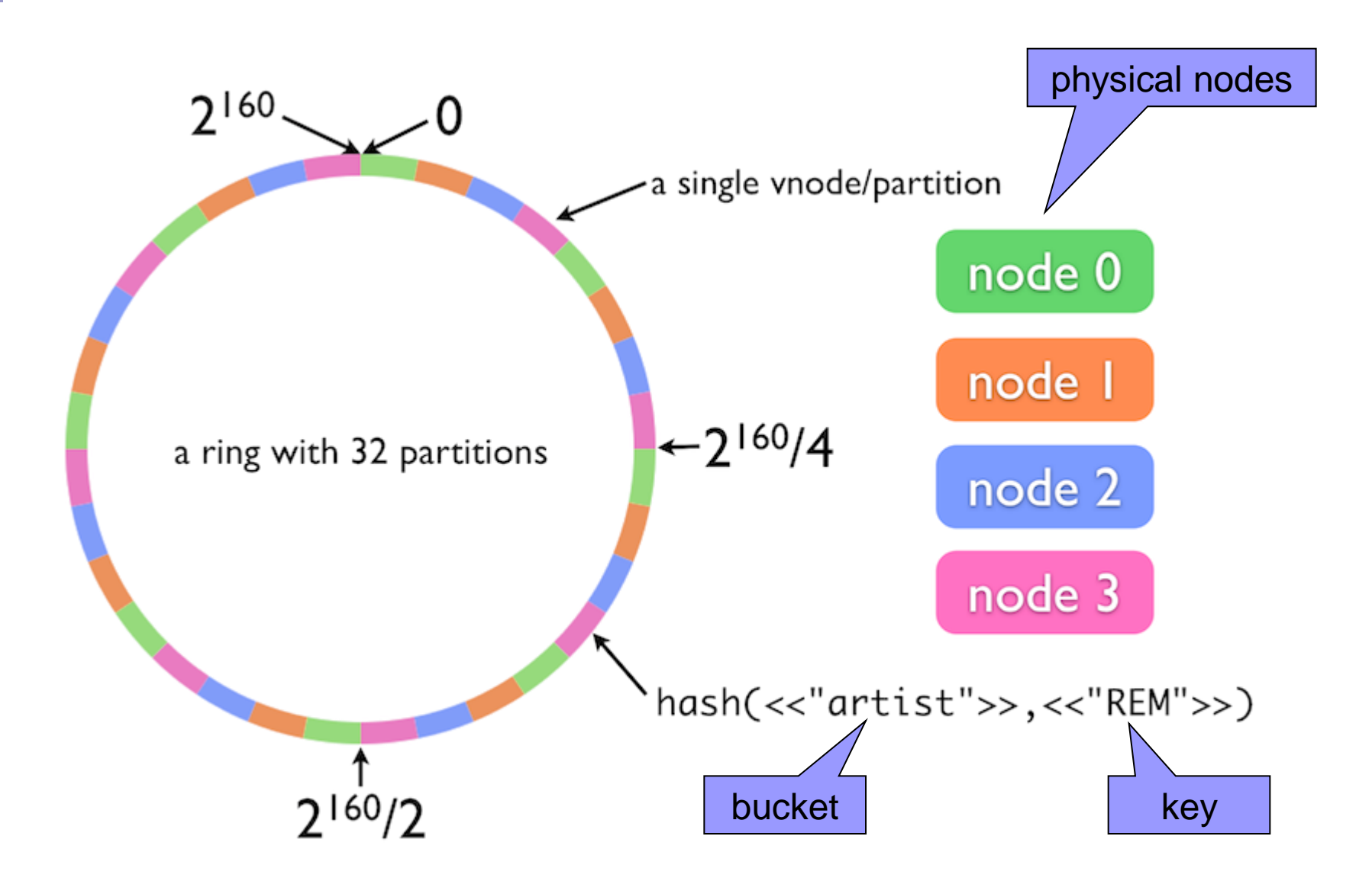

# Key-value store Clustering in Riak

#### No master node

- $\Box$  Each node is fully capable of serving any client request
- $\Box$  Uses consistent hashing to distribute data around the cluster
	- **Minimizes reshuffling of keys when a hash-table data structure is** rebalanced
	- $\blacksquare$  Only  $k/n$  keys need to be remapped on average
		- $k =$  number of keys
		- $n =$  number of slots

#### ■ Gossip protocol

- $\Box$  To share and communicate ring state and bucket properties around the cluster
- $\Box$  Each node "gossips":
	- Whenever it changes its claim on the ring
		- $\Box$  Announces its change
	- **Periodically sends its current view of the ring state** 
		- $\Box$  To a randomly-selected peer
		- $\Box$  For the case a node missed previous updates

# Key-value store Replication in Riak

- Setting called N value
	- $\Box$  Default: N=3
- Riak objects inherit the N value from their bucket

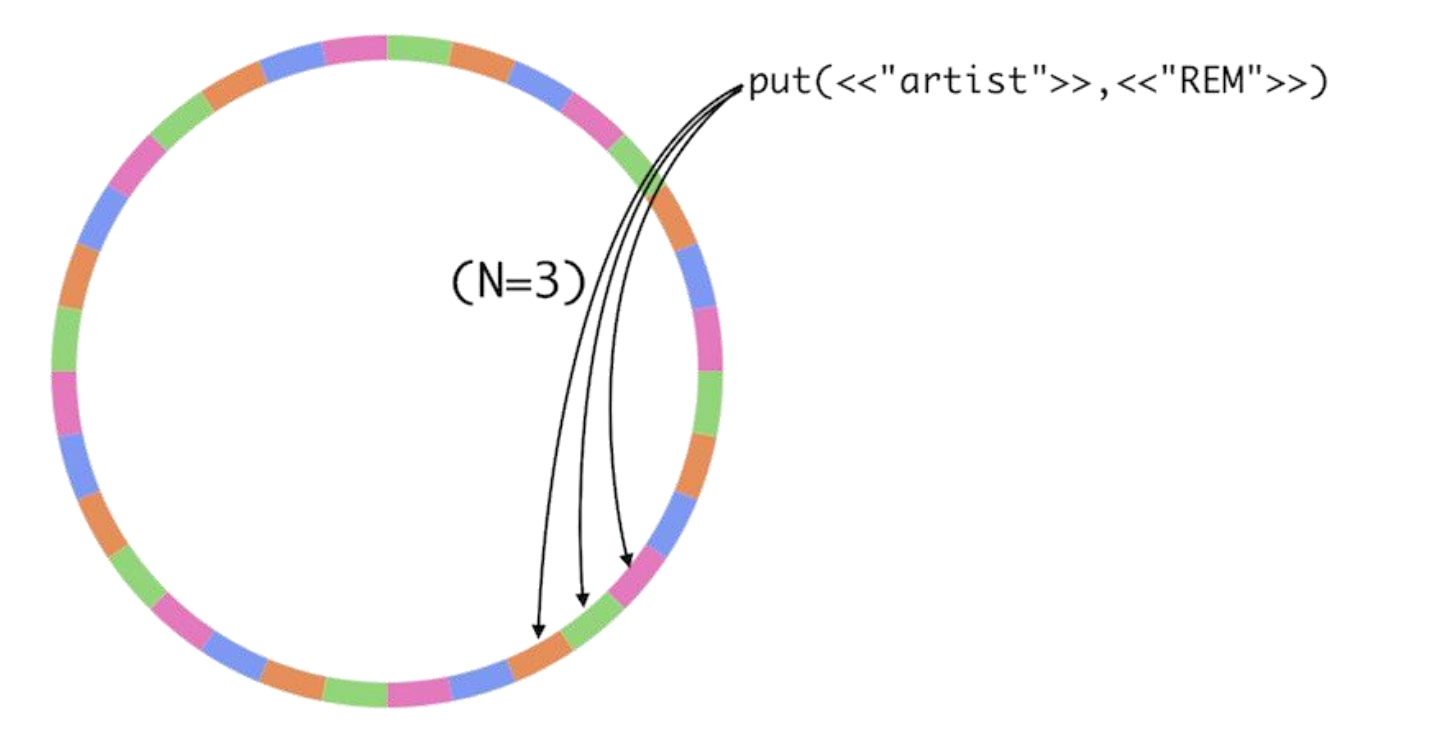

# Key-value store Replication in Riak

- Riak's key feature: high availability
- Hinted handoff
	- 1. Node failure
	- 2. Neighboring nodes temporarily take over storage operations
	- 3. When the failed node returns, the updates received by the neighboring nodes are handed off to it

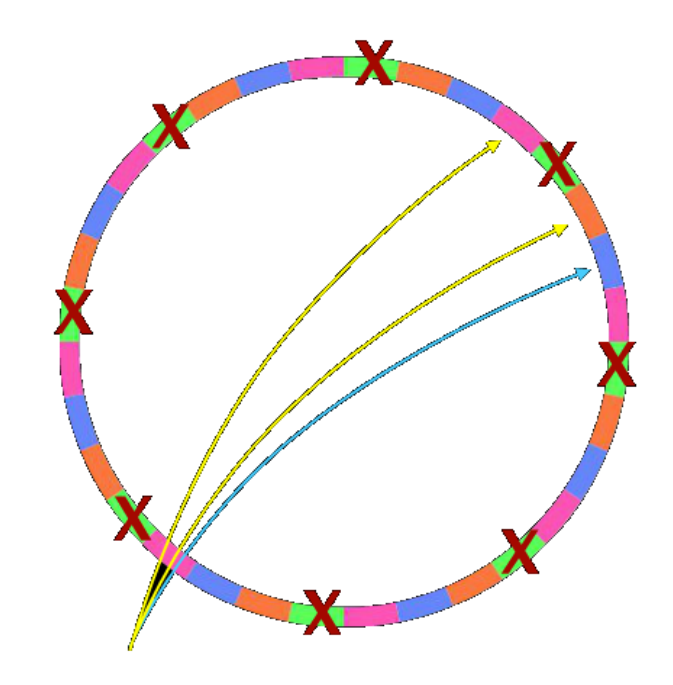

put(<<"artist">>,<<"REM">>)

# Key-value store Riak Request Anatomy

- Each node can be a coordinating vnode = node responsible for a request
	- Finds the vnode for the key according to hash
	- 2. Finds vnodes where other replicas are stored next N-1 nodes

data

- 3. Sends a request to all vnodes
- 4. Waits until enough requests returned the data
	- To fulfill the read/write quorum
- 5. Returns the result to the client

### Key-value store Riak Vector Clocks

#### **Problem:**

 $\Box$  Any node is able to receive any request

Not all nodes need to participate in each request

 $\rightarrow$  We need to know which version of a value is current

**a85hYGBgzGDKBVIcR4M2cgczH7HPYEpkzGNlsP/VfYYvCwA=** 

non human

readable

- When a value is stored in Riak, it is tagged with a vector clock
	- $\Box$  A part of object's header
- For each update it is updated to determine:
	- $\Box$  Whether one object is a direct descendant of the other
	- $\Box$  Whether the objects are direct descendants of a common parent
	- $\Box$  Whether the objects are unrelated in recent heritage

# Key-value store Riak Siblings

Siblings = multiple objects in a single key

- To have different values on different nodes
- $\Box$  Allowed by allow mult = true setting of a bucket
- Siblings of objects are created in case of:
	- Concurrent writes two writes occur simultaneously from two clients
	- $\Box$  Stale vector clock write from a client with an old vector clock value
		- $\blacksquare$  It was changed in the mean time by another node
	- $\Box$  Missing vector clock write without a vector clock
- When retrieving an object we can:
	- Retrieve just the list of siblings (their  $V$ -tags = IDs)
	- $\Box$  Retrieve all siblings
	- $\Box$  Resolve the inconsistency
		- When allow mult = false Riak resolves internally
			- $\Box$  timestamp-based, last-write-wins (using vector clocks), ...

Less probable, but can **occur** 

## Key-value store Riak Enterprise

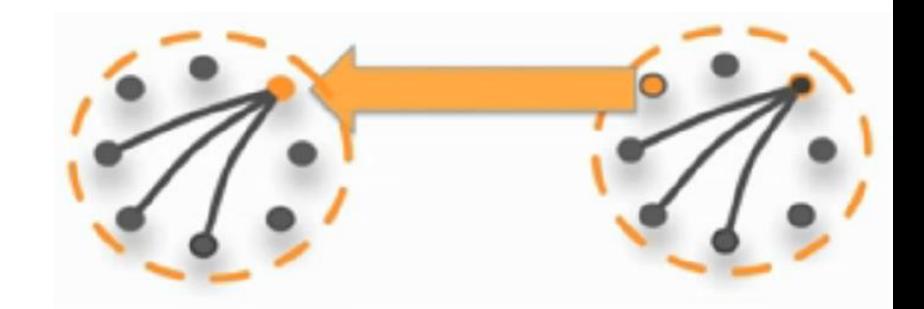

- Commercial extension of Riak
- Adds support for:
	- $\Box$  Multi-datacenter replication
		- **Using more clusters and replication between them**
		- Real-time replication  $-$  incremental synchronization
		- Full-sync replication  $-$  entire data set is synchronized
	- □ SNMP (Simple Network Management Protocol) monitoring
		- **A built-in SNMP server** 
			- $\Box$  Allows an external system to query the Riak node for statistics
				- E.g., average get / put times, number of puts / gets...
	- □ JMX (Java Management Extensions) monitoring
		- **Java technology for managing and monitoring applications**
		- Resources represented as objects
		- **Example 2** Classes can be dynamically loaded and instantiated

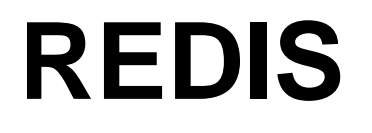

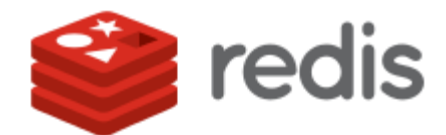

### Key-value store Redis

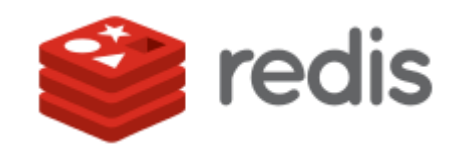

- Open-source database
	- First release: 2009
	- $\Box$  Development sponsored by WMware
- OS: most POSIX systems like Linux, \*BSD, OS X, ...
	- □ Win32-64 experimental version
- **Language: ANSI C** 
	- □ Clients in many languages: C, PHP, Java, Ruby, Perl, ...
- Not standard key-value features (rather a kind of document database):
	- $\Box$  Keys are binary safe = any binary sequence can be a key
	- The stored value can be any object  $\rightarrow$  "data structure server"
		- strings, hashes, lists, sets and sorted sets
	- □ Can do range, diff, union, intersection, ... operations
		- Atomic operations
		- Not usual, not required for key-value stores

#### **<http://redis.io/>**

## Key-value store Redis

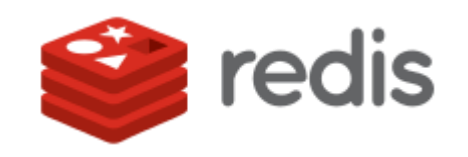

#### In-Memory Data Set

- Good performance
	- For datasets not larger than memory  $\rightarrow$  distribution
- $\Box$  Persistence: dumping the dataset to disk periodically / appending each command to a log

#### **Pipelining**

 $\Box$  Allows to send multiple commands to the server without waiting for the replies + finally read the replies in a single step

#### **Publish/subscribe**

- $\Box$  Published messages are sent into channels and subscribers express interest in one or more channels
- $\Box$  e.g., one user subscribes to a channel
	- **e.g.**, subscribe warnings another sends messages
		- e.g., publish warnings "it's over 9000!"
- Cache-like behavior
	- Key can have assigned a time to live, then it is deleted

### Redis Cache-like Behaviour Example

```
> SET cookie:google hello
OK
> EXPIRE cookie:google 30
(integer) 1
> TTL cookie:google // time to live
(integer) 23
> GET cookie:google
"hello" // still some time to live
> TTL cookie:google
(integer) -1 // key has expired
> GET cookie:google
(nil) // and was deleted
```
### Redis Data Types **Strings**

- Binary safe = any binary sequence
	- e.g., a JPEG image
- Max length: 512 MB
- **Operations:** 
	- Set/get the string value of a key: GET/SET, SETNX (set if not set yet)
	- String-operation: APPEND, STRLEN, GETRANGE (get a substring), SETRANGE (change a substring)
	- □ Integer-operation: INCR, INCRBY, DECR, DECRBY
		- When the stored value can be interpreted as an integer
	- Bit-operation: GETBIT, BITCOUNT, SETBIT

### Redis Data Types Strings – Example

```
> SET count 10
OK
> GET count
"10"
> INCR count
(integer) 11
> DECRBY count 10
(integer) 1
> DEL count
(integer) 1 // returns the number of keys removed
```
### Redis Data Types List

- Lists of strings, sorted by insertion order
- **Possible to push new elements on the head (on the left)** or on the tail (on the right)
- A key is removed from the key space if a list operation will empty the list  $($  = value for the key)
- Max length:  $2^{32}$  1 elements
	- $\Box$  4,294,967,295 = more than 4 billion of elements per list
- Accessing elements
	- $\Box$  Very fast near the extremes of the list (head, tail)
	- Slow accessing the middle of a very big list
		- *O(N)* operation

# Redis Data Types

List

#### **Operations:**

- $\Box$  Add element(s) to the list:
	- **LPUSH** (to the head)
	- **RPUSH** (to the tail)
	- **LINSERT** (inserts before of after a specified element)
	- **EXAM** LPUSHX (push only if the list exists, do not create if not)
- □ Remove element(s): LPOP, RPOP, LREM (remove elements specified by a value)
- □ LRANGE (get a range of elements), LLEN (get length), LINDEX (get an element at index)
- □ BLPOP, BRPOP remove an element or block until one is available
	- **Blocking version of LPOP/RPOP**

### Redis Data Types List – Example

```
> LPUSH animals dog
(integer) 1 // number of elements in the list
> LPUSH animals cat
(integer) 2
> RPUSH animals horse
(integer) 3
> LRANGE animals 0 -1 // -1 = the end
1) "cat<sup>"</sup>
2) "dog"
3) "horse<sup>w</sup>
> RPOP animals
"horse"
> LLEN animals
(integer) 2
```
### Redis Data Types Set

- Unordered collection of non-repeating strings
- **Possible to add, remove, and test for existence of** members in *O(1)*
- **Max number of members:**  $2^{32} 1$
- **Operations:** 
	- Add element: SADD, remove element: SREM
	- Classical set operations: SISMEMBER, SDIFF, SUNION, SINTER
	- $\Box$  The result of a set operation can be stored at a specified key (SDIFFSTORE, SINTERSTORE, ...)
	- □ SCARD (element count), SMEMBER (get all elements)
	- □ Operations with a random element: SPOP (remove and return random element), SRANDMEMBER (get a random element)
	- $\Box$  SMOVE (move element from one set to another)

### Redis Data Types Set – Example

**> SADD friends:Lisa Anna (integer) 1 > SADD friends:Dora Anna Lisa (integer) 2 > SINTER friends:Lisa friends:Dora 1) "Anna" > SUNION friends:Lisa friends:Dora** 1) "Lisa<sup>w</sup> **2) "Anna" > SISMEMBER friends:Lisa Dora (integer) 0 > SREM friends:Dora Lisa (integer) 1**

# Redis Data Types

### Sorted Set

- Non-repeating collection of strings
- Every member is associated with a score
	- $\Box$  Used in order to make the set ordered
		- $\blacksquare$  From the smallest to the greatest
	- $\Box$  May have repeated values
		- Then lexicographical order
- Possible to add, remove, or update elements in *O(log N)*
- Operations:
	- □ Add element(s): ZADD, remove element(s): ZREM, increment the score of a member: ZINCRBY
	- $\Box$  Number of elements in a set:  $ZCARD$
	- □ Elements with a score in a specified range: ZCOUNT (count), ZRANGEBYSCORE (get the elements)
	- □ Set operations (store result at a specified key): ZINTERSTORE, ZUNIONSTORE , …

### Redis Data Types Sorted Set – Example

```
> ZADD articles 1 Anna 2 John 5 Tom
(integer 3)
> ZCARD articles
(integer) 3
> ZCOUNT articles 3 10 // members with score 3-10
(integer) 1
> ZINCRBY articles 1 John
"3" // returns new John's score
> ZRANGE articles 0 -1 // outputs all members
1) "Anna" // sorted according score
2) "John"
3) "Tom<sup>"</sup>
```
### Redis Data Types Hash

- Maps between string fields and string values
- **Max number of field-value pairs:**  $2^{32} 1$
- Optimal data type to represent objects □ e.g., a user with fields name, surname, age, ...
- **Operations:** 
	- $\Box$  HSET key field value (set a value to the field of a specified key), HMSET (set multiple fields)
	- □ HGET (get the value of a hash field), HMGET, HGETALL (get all fields and values in a hash)
	- □ HKEYS (get all fields), HVALS (get all values)
	- □ HDEL (delete one or more hash fields), HEXISTS, HLEN (number of fields in a hash)

### Redis Data Types Hash – Example

```
> HSET users:sara id 3
(integer) 1
> HGET users:sara id
"3"
> HMSET users:sara login sara group students
OK
> HMGET users:sara login id
1) "sara<sup>"</sup>
2) , 3<sup>"</sup>
> HDEL users:sara group
(integer) 1
> HGETALL users:sara
1) n \text{ id}2) "3"
3) "login"
4) "sara"
```
### Key-value store Transactions in Redis

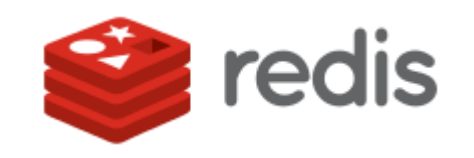

- Every command is atomic
- Support for transactions when using multiple commands
	- The commands will be executed in order
	- The commands will be executed as a single atomic operation
	- Either all or none of the commands in the transaction will be executed

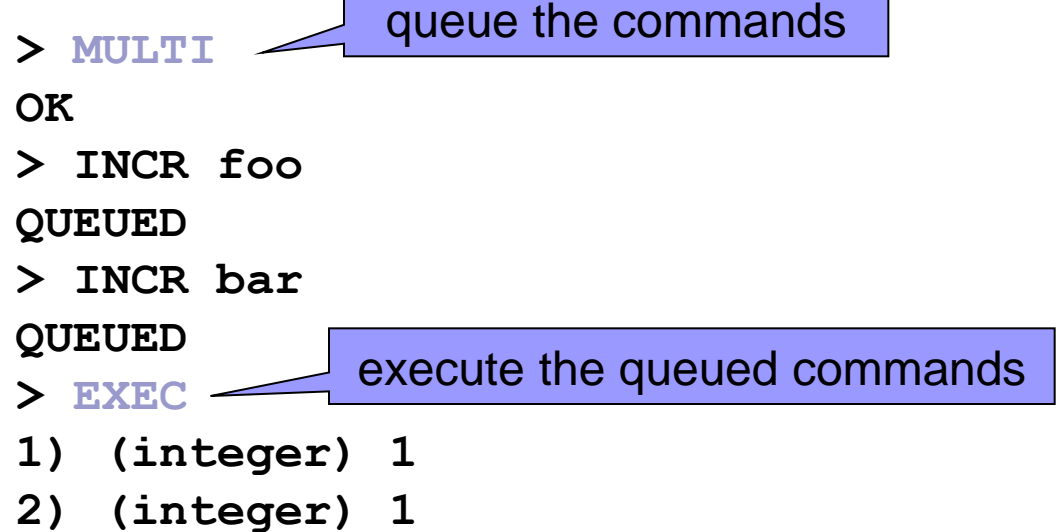

# Key-value store

Transactions in Redis

- Two kinds of command errors:
	- □ A command may fail to be queued
		- An error before EXEC is called
		- e.g., command may be syntactically wrong, out of memory condition, …
		- Otherwise the command returns QUEUED
	- □ A command may fail after EXEC is called
		- e.g., an operation against a key with the wrong value (e.g., calling a list operation against a string value)
- Even when a command fails, all the other commands in the queue are processed

# Key-value store Transactions in Redis

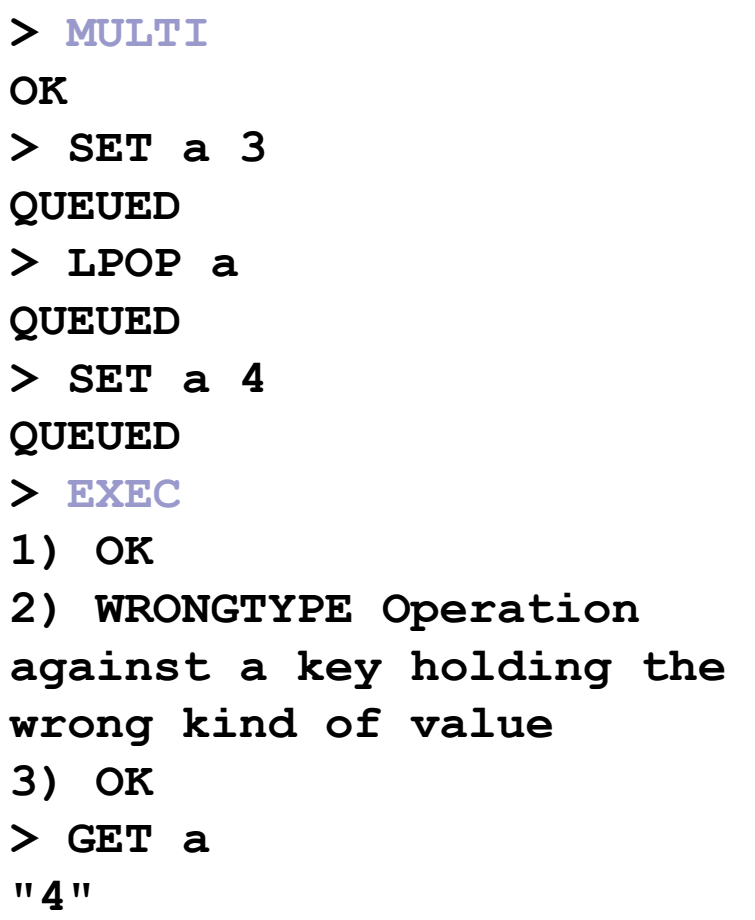

**> SET foo 1 OK > MULTI OK > INCR foo QUEUED > DISCARD OK > GET foo "1"**

# Key-value store Redis Replication

- **Master-slave replication** 
	- $\Box$  A master can have multiple slaves
	- $\Box$  A slave can serve as master for other slaves
		- Can form a graph
	- $\Box$  Slaves are able to automatically reconnect when the masterslave link goes down for some reason
- Replication is non-blocking on the master side
	- Master continues to serve queries when slaves perform synchronization
- Replication is non-blocking on the slave side
	- $\Box$  While the slave is performing synchronization, it can reply to queries using the old version of the data
		- Optionally can block if required
	- $\Box$  There is a moment where the old dataset must be deleted and the new one must be loaded  $=$  blocking

# Key-value store Redis Synchronization of Replicas

- 1. Upon (re-)connection to master slave sends SYNC command Full (re-)synchronization
- 2. The master starts background saving
	- Buffers all new commands received that modify the dataset
- 3. When the background saving is complete, the master transfers the database file to the slave
- 4. Slave saves it on disk, and then loads it into memory
- 5. Master sends to the slave also the buffered commands
- Since Redis 2.8 partial synchronization:
	- In-memory backlog of the replication stream on master side
	- Master and slave agree on replication offset and master run ID
	- Replication starts from the offset if the ID is the same after reconnect

# Key-value store Redis Partitioning

#### **Redis Cluster**

- $\Box$  Future standard Redis partitioning
- Currently not production-ready (work in progress)
	- **Unstable version available**

#### **T** Twemproxy

- $\Box$  Developed at Twitter
- Suggested way to handle partitioning with Redis
	- An intermediate layer between clients and Redis instances ensuring partitioning
- □ Supports automatic sharding among multiple Redis instances
- □ Supports consistent hashing

# Key-value store

Redis High-Availability – Redis Sentinel

- Redis Sentinel a system designed to help managing Redis instances
	- $\Box$  Monitoring: checks if master and slave instances are working
	- $\Box$  Notification: notifies the system via an API if not
	- $\Box$  Automatic failover: If a master is not working as expected, Sentinel can promote a slave to master
		- **Other slaves are reconfigured to use the new master**
		- **Applications using the server are informed about the new address**
- Currently a work in progress = still changes a lot
- Distributed system
	- $\Box$  Multiple processes run in the infrastructure
	- $\Box$  Use agreement protocols in order to understand if a master is down and to perform the failover

# Key-value store

### Redis High-Availability – Redis Sentinel Settings

**sentinel monitor** mymaster 127.0.0.1 6379 2

// monitor this server, two sentinels must agree on // failure

**sentinel down-after-milliseconds** mymaster 60000

// when a server is considered as failed

**sentinel failover-timeout** mymaster 900000

// maximum time for failover (to recognize its failure) **sentinel can-failover** mymaster yes

// can failover be done?

**sentinel parallel-syncs** mymaster 1

// number of slaves that can be reconfigured to use // the new master after a failover at the same time

## References

- Eric Redmond Jim R. Wilson: **Seven Databases in Seven Weeks: A Guide to Modern Databases and the NoSQL Movement**
- Pramod J. Sadalage Martin Fowler: **NoSQL Distilled: A Brief Guide to the Emerging World of Polyglot Persistence**
- Karl Seguin: **The Little Redis Book** <http://openmymind.net/2012/1/23/The-Little-Redis-Book/>
- Eric Redmond: **A Little Riak Book** <http://littleriakbook.com/>